# Package 'longitudinalANAL'

October 13, 2023

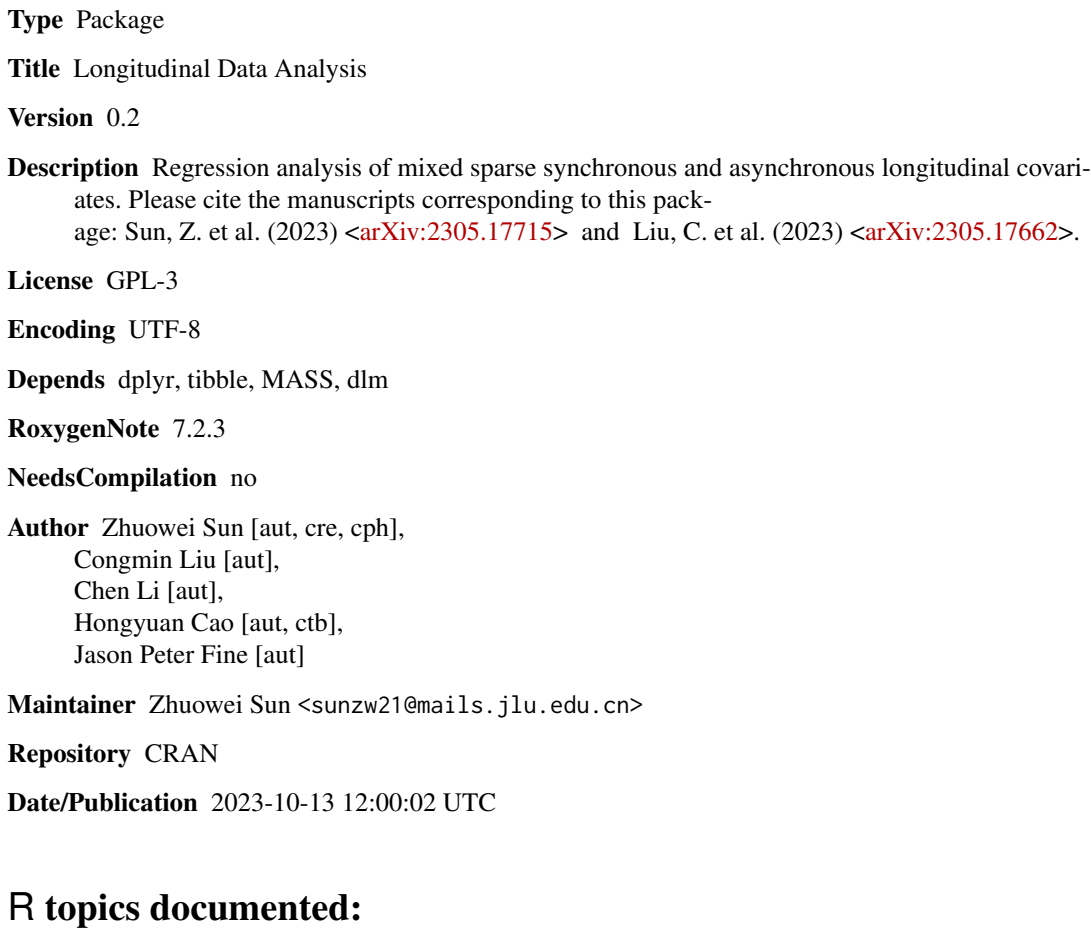

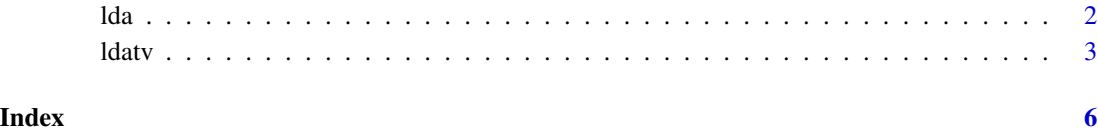

### <span id="page-1-0"></span>Description

This function provide regression analysis of mixed sparse synchronous and asynchronous longitudinal covariates.

### Usage

lda(data\_res, data\_cov, N, bd, omit, method)

# Arguments

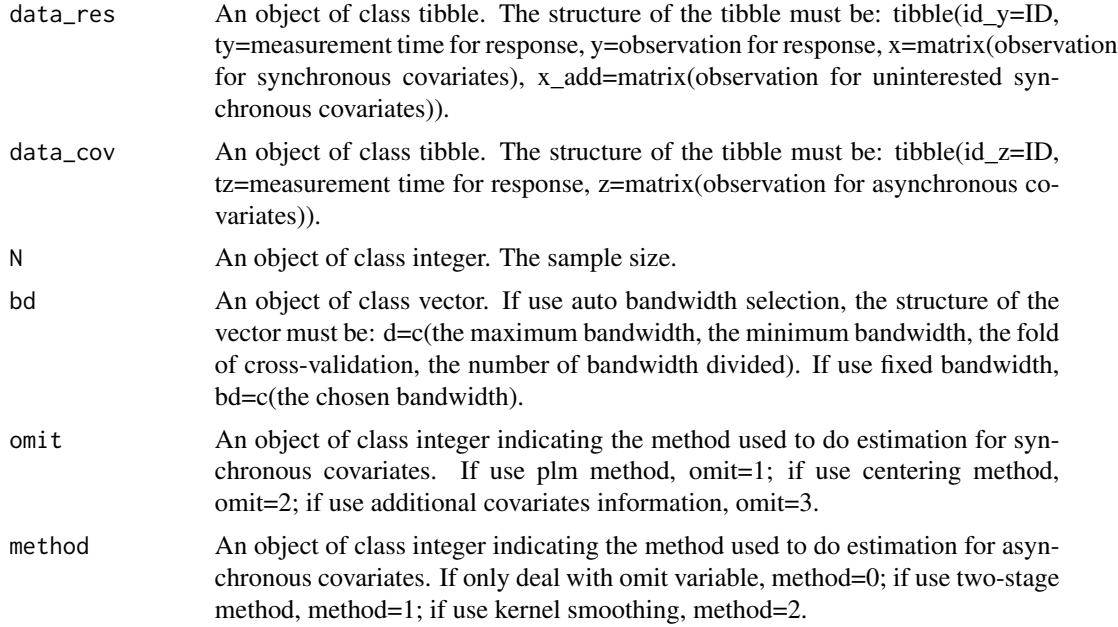

### Value

a list with the following elements:

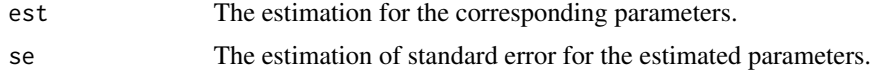

# Examples

library(MASS) library(tibble) library(dplyr)

<span id="page-2-0"></span>ldatv 3

```
N=100
ty=tz=y=x=z=id_y=id_z=list()
a=b=g=1
ny=rpois(N,5)+1
nz=rpois(N,5)+1
for(i in 1:N){
  ty[[i]]=as.matrix(runif(ny[i]))
  tz[[i]]=as.matrix(runif(nz[i]))
  t.temp=rbind(tz[[i]],ty[[i]])
  n.temp=nz[i]+ny[i]
  corr=exp(-abs(rep(1,n.temp)%*%t(t.temp)-t.temp%*%t(rep(1,n.temp))))
  corr.e=2^(-abs(rep(1,n.temp)%*%t(t.temp)-t.temp%*%t(rep(1,n.temp))))
  MX=t.temp^.5
  MZ=rep(0, n.temp)
  x.temp=mvrnorm(1,MX,corr)
  z.temp=mvrnorm(1,MZ, corr)
  z[[i]]=as.matrix(z.temp[1:nz[i]])
  x[[i]]=as.matrix(x.temp[-(1:nz[i])])
  id_z[[i]]=rep(i,nz[i])
  id_y[[i]]=rep(i,ny[i])
  y.temp=a+g*z.temp+x.temp*b+as.matrix(mvrnorm(1,rep(0,n.temp),corr.e))
  y[[i]]=as.matrix(y.temp[-(1:nz[i])])
}
data_cov=tibble(id_z=unlist(id_z),tz=unlist(tz),z=matrix(unlist(z),length(unlist(z))))
data_res=tibble(id_y=unlist(id_y),ty=unlist(ty),x=matrix(unlist(x),length(unlist(x))),y=unlist(y))
bd=0.1
omit=1
method=1
lda(data_res,data_cov,N,bd,omit,method)
```
ldatv *Longitudinal data analysis*

#### Description

This function provide regression analysis of mixed sparse synchronous and asynchronous longitudinal covariates with time-varying coefficients.

#### Usage

```
ldatv(data_res, data_cov, time, N, bd, method, scb)
```
#### Arguments

data\_res An object of class tibble. The structure of the tibble must be: tibble(id\_y=ID, ty=measurement time for response, y=observation for response, x=matrix(observation for synchronous covariates), x\_add=matrix(observation for uninterested synchronous covariates)).

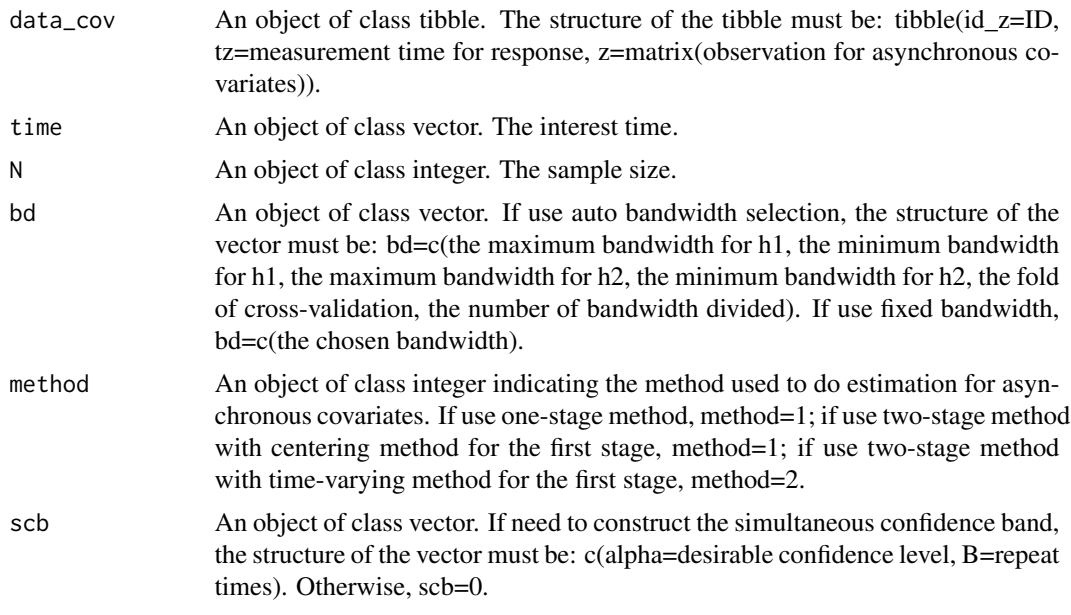

## Value

a list with the following elements:

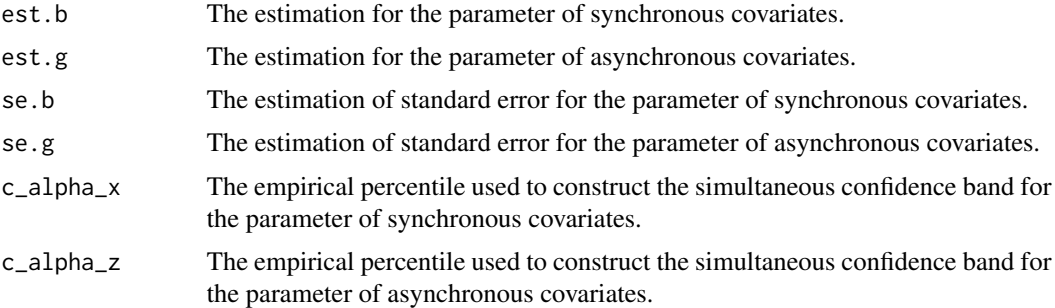

# Examples

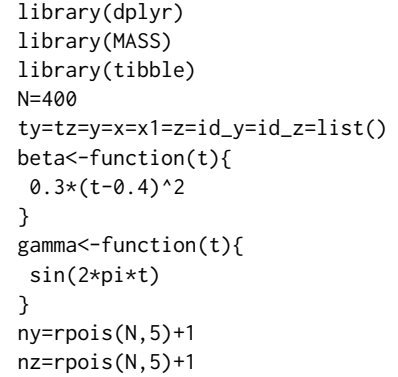

#### ldatv 5

```
for(i in 1:N){
ty[[i]]=as.matrix(runif(ny[i]))
tz[[i]]=as.matrix(runif(nz[i]))
t.temp=rbind(tz[[i]],ty[[i]])
n.temp=nz[i]+ny[i]
corr=exp(-abs(rep(1,n.temp)%*%t(t.temp)-t.temp%*%t(rep(1,n.temp))))
corr.e=2^(-abs(rep(1,n.temp)%*%t(t.temp)-t.temp%*%t(rep(1,n.temp))))
MX=rep(0, n.temp)
MZ= 2*(t.temp-0.5)^2x.temp=mvrnorm(1,MX,corr)
z.temp=mvrnorm(1,MZ, corr)
z[[i]]=as.matrix(z.temp[1:nz[i]])
x[[i]]=as.matrix(x.temp[-(1:nz[i])])
id_z[[i]]=rep(i,nz[i])
id_y[[i]]=rep(i,ny[i])
y.temp=gamma(t.temp)*z.temp+beta(t.temp)*x.temp+as.matrix(mvrnorm(1,rep(0,n.temp),corr.e))
y[[i]]=as.matrix(y.temp[-(1:nz[i])])
}
data_cov=tibble(id_z=unlist(id_z),tz=unlist(tz),z=matrix(unlist(z),length(unlist(z))))
data_res=tibble(id_y=unlist(id_y),ty=unlist(ty),x=matrix( unlist(x),length(unlist(x))), y=unlist(y))
ldatv(data_res,data_cov,time=0.3,N,bd=c(N^(-0.5),N^(-0.5)),method=1,scb=0)
```
# <span id="page-5-0"></span>**Index**

 $1$ da,  $2$  $ldatv, 3$